**УТВЕРЖДАЮ** заведующий кафедрой Автоматизация технологических процессов

Map

(наименование кафелры)

Марголис Б.И.

(Ф.И.О. зав. кафедрой, подпись) «14» июня 2023 г

# **ОЦЕНОЧНЫЕ СРЕДСТВА**

экзамена

(промежуточной аттестации: экзамен, зачет, курсовая работа или курсовой проект; практики: с указанием вида и типа практики; государственного экзамена)

# ИНФОРМАТИКА

Наименование дисциплины (для промежуточной аттестации)

направление подготовки 09.03.01 Информатика и вычислительная техника Направленность (профиль) – Промышленная информатика Типы задач - производственно-технологический, научно-исследовательский, проектно-конструкторский

Разработаны в соответствии с:

рабочей программой дисциплины/программой практики/ программой государственной итоговой аттестации) рабочей программой дисциплины

утвержденной <u>09 июня 2023 г.</u>

Разработчик(и): <u>Яковлява Н.Г.</u>

#### **«Тверской государственный технический университет»**

Направление подготовки бакалавров – 09.03.01 Информатика и вычислительная техника Направленность (профиль) – Промышленная информатика Кафедра «Автоматизация технологических процессов» Дисциплина «Информатика»

# **ЭКЗАМЕНАЦИОННЫЙ БИЛЕТ №\_1\_\_**

1. Вопрос для проверки уровня «ЗНАТЬ» – 0 или 1 или 2 балла: **Основные понятия файловой системы ОС Windows.**

2. Задание для проверки уровня «УМЕТЬ» – 0 или 2 балла: **Построить в MSExcel таблицу значений и графики функций У1=sinx и У2=sin2x на интервале [-π;π] c шагом π/5. Графики строить в одном окне.**

3. Задание для проверки уровня «УМЕТЬ» – 0 или 2 балла: **Перевести из 16-ой в 8-ую систему счисления: В12.**

#### **Критерии итоговой оценки за экзамен:**

«отлично» - при сумме баллов 5 или 6; «хорошо» - при сумме баллов 4; «удовлетворительно» - при сумме баллов 3; «неудовлетворительно» - при сумме баллов 0, 1 или 2.

Составитель: доцент каф. ЭВМ \_\_\_\_\_\_\_\_\_\_\_\_\_\_ Н.Г. Яковлева

# «Тверской государственный технический университет»

Направление подготовки бакалавров — 09.03.01 Информатика и вычислительная техника

Направленность (профиль) - Промышленная информатика

Кафедра «Автоматизация технологических процессов»

Дисциплина «Информатика»

# ЭКЗАМЕНАЦИОННЫЙ БИЛЕТ № 2

Вопрос для проверки уровня «ЗНАТЬ» - 0 или 1 или 2 балла:  $\mathbf{1}$ . Понятие и виды систем счисления. Перевести из восьмеричной системы счисления в десятичную число 35.

Задание для проверки уровня «УМЕТЬ» - 0 или 2 балла:  $2^{1}$ Используя автофигуры, нарисовать блок-схему алгоритма, при перемещении элементов которой не происходило бы нарушение связей MSWord.

Задание для проверки уровня «УМЕТЬ» - 0 или 2 балла:  $3<sub>1</sub>$ 

Найтив MSExcel корни системы уравнений с помощью обратной матрицы. Сделать проверку.

 $\begin{cases}\n2,01x_1 - 0,05x_2 + 0,27x_3 = -0,36 \\
2,09x_1 + 2,61x_2 - 0,74x_3 = -0,02 \\
-0,21x_1 + 0,92x_2 + 2,61x_3 = -1,19\n\end{cases}$ 

Критерии итоговой оценки за экзамен:

«отлично» - при сумме баллов 5 или 6; «хорошо» - при сумме баллов 4; «удовлетворительно» - при сумме баллов 3; «неудовлетворительно» - при сумме баллов 0, 1 или 2.

Составитель: доцент каф. ЭВМ И. Якогру Н.Г. Яковлева

Заведующий кафедрой АТП: \_\_\_\_\_\_ *Лефферда* Б.И. Марголис

Направление подготовки бакалавров — 09.03.01 Информатика и вычислительная техника Направленность (профиль) – Промышленная информатика Кафедра «Автоматизация технологических процессов» Дисциплина «Информатика»

# **ЭКЗАМЕНАЦИОННЫЙ БИЛЕТ №\_3\_\_**

1. Вопрос для проверки уровня «ЗНАТЬ» – 0 или 1 или 2 балла: **Понятие информатики, история развития информатики.**

2. Задание для проверки уровня «УМЕТЬ» – 0 или 2 балла:

**Напечатать приведенный текст в стиле WordArt и вставить в него картинку (графический объект).**

В настоящее время текстовый процессор Word используется для различных печатных и издательских целей.

3. Задание для проверки уровня «УМЕТЬ» – 0 или 2 балла:

**Решить систему уравнений в MSExcel, используя обратную матрицу, осуществить проверку:**

 $12x_1 + x_2 + x_3 + 14x_4 = 43.4$  $x_1 - 13x_2 - 4x_3 + 8x_4 = 25.2$  $3x_1 + 16x_2 + 7x_3 + 6x_4 = 23.4$  $9x_1 - x_2 + 5x_3 + 4x_4 = 29.8$ 

#### **Критерии итоговой оценки за экзамен:**

«отлично» - при сумме баллов 5 или 6; «хорошо» - при сумме баллов 4; «удовлетворительно» - при сумме баллов 3; «неудовлетворительно» - при сумме баллов 0, 1 или 2.

Составитель: доцент каф. ЭВМ \_\_\_\_\_\_\_\_\_\_\_\_\_\_ Н.Г. Яковлева

Направление подготовки бакалавров — 09.03.01 Информатика и вычислительная техника Направленность (профиль) – Промышленная информатика Кафедра «Автоматизация технологических процессов» Дисциплина «Информатика»

# ЭКЗАМЕНАЦИОННЫЙ БИЛЕТ № 4

Вопрос для проверки уровня «ЗНАТЬ» - 0 или 1 или 2 балла: 1.

возможности MSWORD. Основные понятие форматирования  $\mathbf{u}$ редактирования документа.

Задание для проверки уровня «УМЕТЬ» - 0 или 2 балла:  $\overline{2}$ .

Перевести из 16-ой в 2-ую систему счисления: ВА12.

Задание для проверки уровня «УМЕТЬ» - 0 или 2 балла:  $\mathcal{R}_{\alpha}$ Используя табулирование функции и средство MSExcel «Подбор параметра» найти действительные корни уравнения с точностью eps = 0,001. Построить график уравнения  $X^5 - 1.6X^4 + 2.5X^3 - 2.7X^2 + 3.6X - 4 = 0$ .

#### Критерии итоговой оценки за экзамен:

«отлично» - при сумме баллов 5 или 6; «хорошо» - при сумме баллов 4; «удовлетворительно» - при сумме баллов 3; «неудовлетворительно» - при сумме баллов 0, 1 или 2.

Составитель: доцент каф. ЭВМ \_ Н. Укоглу Н.Г. Яковлева

Заведующий кафедрой АТП: *\_\_\_\_\_ <i>Mah* \_\_\_\_ Б.И. Марголис

Направление подготовки бакалавров — 09.03.01 Информатика и вычислительная техника Направленность (профиль) – Промышленная информатика Кафедра «Автоматизация технологических процессов» Дисциплина «Информатика»

# **ЭКЗАМЕНАЦИОННЫЙ БИЛЕТ №\_5\_\_**

1. Вопрос для проверки уровня «ЗНАТЬ» – 0 или 1 или 2 балла: **Понятие информации и ее измерение. Количество и качество информации. Информация и энтропия.**

2. Задание для проверки уровня «УМЕТЬ» – 0 или 2 балла: **Создать формулу в текстовом редакторе MSWord:**

$$
y = \ln^3 x^2 + \sqrt{e^x} + \frac{\pi^4 - x}{x + \sqrt[5]{x}}
$$

3. Задание для проверки уровня «УМЕТЬ» – 0 или 2 балл: **Построить в MSExcel таблицу значений и графики функций У1=cosx и У2=cos2x на интервале [0;2π] c шагом π/5. Графики строить в одном окне.**

#### **Критерии итоговой оценки за экзамен:**

«отлично» - при сумме баллов 5 или 6; «хорошо» - при сумме баллов 4; «удовлетворительно» - при сумме баллов 3; «неудовлетворительно» - при сумме баллов 0, 1 или 2.

Составитель: доцент каф. ЭВМ \_\_\_\_\_\_\_\_\_\_\_\_\_\_ Н.Г. Яковлева

Направление подготовки бакалавров — 09.03.01 Информатика и вычислительная техника Направленность (профиль) – Промышленная информатика Кафедра «Автоматизация технологических процессов» Дисциплина «Информатика»

# **ЭКЗАМЕНАЦИОННЫЙ БИЛЕТ №\_6\_\_**

1. Вопрос для проверки уровня «ЗНАТЬ» – 0 или 1 или 2 балла: **Основные понятия электронной таблицы. Способы адресации.**

2. Задание для проверки уровня «УМЕТЬ» – 0 или 2 балла:

**В текстовом редакторе MSWordразработать открытку альбомной ориентации, включить в нее текст в стиле WordArt и вставить картинку (графический объект).**

3. Задание для проверки уровня «УМЕТЬ» – 0 или 2 балла: **Перевести из 8-ой в 2-ую систему счисления 321.**

#### **Критерии итоговой оценки за экзамен:**

«отлично» - при сумме баллов 5 или 6; «хорошо» - при сумме баллов 4; «удовлетворительно» - при сумме баллов 3; «неудовлетворительно» - при сумме баллов 0, 1 или 2.

Составитель: доцент каф. ЭВМ \_\_\_\_\_\_\_\_\_\_\_\_\_\_ Н.Г. Яковлева

Направление подготовки бакалавров — 09.03.01 Информатика и вычислительная техника Направленность (профиль) – Промышленная информатика Кафедра «Автоматизация технологических процессов» Дисциплина «Информатика»

# ЭКЗАМЕНАЦИОННЫЙ БИЛЕТ № 7

Вопрос для проверки уровня «ЗНАТЬ» - 0 или 1 или 2 балла: 1.

Основные объекты и приемы управления ОС Windows.

2. Задание для проверки уровня «УМЕТЬ» - 0 или 2 балла:

Перевести из шестнадцатеричной системы счисления в десятичную число 51А.

Задание для проверки уровня «УМЕТЬ» - 0 или 2 балла: 3.

Используя табулирование функции и средство MSExcel«Подбор параметра» найти действительные корни уравнения с точностью eps = 0,001. Построить график уравнения

 $X^5 - 4X^4 + 4X^3 - 4,33X^2 + 6X - 6,67 = 0.$ 

#### Критерии итоговой оценки за экзамен:

«отлично» - при сумме баллов 5 или 6; «хорошо» - при сумме баллов 4; «удовлетворительно» - при сумме баллов 3; «неудовлетворительно» - при сумме баллов 0, 1 или 2.

Составитель: доцент каф. ЭВМ \_ Н. Ушегу Н.Г. Яковлева

Заведующий кафедрой АТП: *\_\_\_\_\_ <i>Mah* \_\_\_\_ Б.И. Марголис

#### **«Тверской государственный технический университет»**

Направление подготовки бакалавров — 09.03.01 Информатика и вычислительная техника Направленность (профиль) – Промышленная информатика Кафедра «Автоматизация технологических процессов» Дисциплина «Информатика»

# **ЭКЗАМЕНАЦИОННЫЙ БИЛЕТ №\_8\_\_**

1. Вопрос для проверки уровня «ЗНАТЬ» – 0 или 1 или 2 балла: **Редактирование текста документа в MS WORD. Понятие фрагмента текста документа.**

2. Задание для проверки уровня «УМЕТЬ» – 0 или 2 балла: **Перевести из восьмеричной системы счисления в двоичную число 3274.**

3. Задание для проверки уровня «УМЕТЬ» – 0 или 2 балла: **Построить в MSExcel таблицу истинности для логического выражения**  $(\neg A \lor B) \land A$ .

**Критерии итоговой оценки за экзамен:**

«отлично» - при сумме баллов 5 или 6; «хорошо» - при сумме баллов 4; «удовлетворительно» - при сумме баллов 3; «неудовлетворительно» - при сумме баллов 0, 1 или 2.

Составитель: доцент каф. ЭВМ \_\_\_\_\_\_\_\_\_\_\_\_\_\_ Н.Г. Яковлева

#### «Тверской государственный технический университет»

Направление подготовки бакалавров — 09.03.01 Информатика и вычислительная техника

Направленность (профиль) – Промышленная информатика

Кафедра «Автоматизация технологических процессов»

Дисциплина «Информатика»

# ЭКЗАМЕНАЦИОННЫЙ БИЛЕТ № 9

 $\mathbf{1}$ . Вопрос для проверки уровня «ЗНАТЬ» - 0 или 1 или 2 балла:

Понятие и виды интегрированных документов в текстовом редакторе

**MSWord. Создать формулу:**  $y = 4 \ln \left| \frac{\sqrt{x^2 + 3x + 1}}{\sqrt{x^2 + 4}} \right|$ 

Задание для проверки уровня «УМЕТЬ» - 0 или 2 балла:  $2^{1}$ 

Перевести из десятичной системы счисления в двоичную число 1468.

Задание для проверки уровня «УМЕТЬ» - 0 или 2 балла: 3.

Используя табулирование функции  $\mathbf{M}$ средство **MSExcel«Подбор** параметра»найти действительные корни уравнения с точностью eps = 0,001. Построить график уравнения

 $X^5 - 2X^4 + 2{,}25X^3 - 2{,}6X^2 + 3{,}3X - 3{,}5 = 0.$ 

#### Критерии итоговой оценки за экзамен:

«отлично» - при сумме баллов 5 или 6; «хорошо» - при сумме баллов 4; «удовлетворительно» - при сумме баллов 3; «неудовлетворительно» - при сумме баллов 0, 1 или 2.

Составитель: доцент каф. ЭВМ \_ Н. Ушегу Н.Г. Яковлева

Заведующий кафедрой АТП: *\_\_\_\_\_ <i>Alag* \_\_\_\_ Б.И. Марголис

### **«Тверской государственный технический университет»**

Направление подготовки бакалавров — 09.03.01 Информатика и вычислительная техника

Направленность (профиль) – Промышленная информатика

Кафедра «Автоматизация технологических процессов»

Дисциплина «Информатика»

# **ЭКЗАМЕНАЦИОННЫЙ БИЛЕТ №\_10\_\_**

**1.** Вопрос для проверки уровня «ЗНАТЬ» – 0 или 1 или 2 балла:

**2. Способы создания таблиц в текстовом редакторе MSWORD.Набрать текст задания, оформить его в виде таблицы, состоящей из двух столбцов: №вопроса и вопрос.**

3. Задание для проверки уровня «УМЕТЬ» – 0 или 2 балла:

**Создать макрос с настраиваемой кнопкой в MSExcelдля таблицы функции** *y* **=**  *x***2 + 4***x* **+ 6. Аргумент задан последовательностью 10-ти натуральных чисел. Использовать режим абсолютной ссылки.**

4. Задание для проверки уровня «УМЕТЬ» – 0 или 2 балла: **Перевести из 16-ой в 2-ую систему счисления А12.**

**Критерии итоговой оценки за экзамен:**

«отлично» - при сумме баллов 5 или 6; «хорошо» - при сумме баллов 4; «удовлетворительно» - при сумме баллов 3; «неудовлетворительно» - при сумме баллов 0, 1 или 2.

Составитель: доцент каф. ЭВМ \_\_\_\_\_\_\_\_\_\_\_\_\_\_ Н.Г. Яковлева

#### «Тверской государственный технический университет»

Направление подготовки бакалавров — 09.03.01 Информатика и вычислительная техника

Направленность (профиль) – Промышленная информатика Кафедра «Автоматизация технологических процессов»

Дисциплина «Информатика»

# ЭКЗАМЕНАЦИОННЫЙ БИЛЕТ № 11

1. Вопрос для проверки уровня «ЗНАТЬ» - 0 или 1 или 2 балла: Понятие и свойства алгоритма.

Задание для проверки уровня «УМЕТЬ» - 0 или 2 балла:  $2<sub>1</sub>$ 

В текстовом редакторе MS WORD набрать текст задания, оформить его в виде таблицы, состоящей из двух столбцов: №вопроса и вопрос.

Задание для проверки уровня «УМЕТЬ» - 0 или 2 балла:  $\mathcal{F}$ 

Используя табулирование функции и средство MSExcel «Подбор параметра» найти действительные корни уравнения с точностью eps = 0,001. Построить график уравнения  $X^5 - 1.6X^4 + 2.5X^3 - 2.7X^2 + 3.6X - 4 = 0$ .

Критерии итоговой оценки за экзамен: Критерии итоговой оценки за экзамен: «отлично» - при сумме баллов 5 или 6; «хорошо» - при сумме баллов 4; «удовлетворительно» - при сумме баллов 3; «неудовлетворительно» - при сумме баллов 0, 1 или 2.

Составитель: доцент каф. ЭВМ \_ Н. Оскору Н.Г. Яковлева

Заведующий кафедрой АТП: *\_\_\_\_\_ <i>Alag* \_\_\_\_ Б.И. Марголис

Направление подготовки бакалавров — 09.03.01 Информатика и вычислительная техника Направленность (профиль) – Промышленная информатика Кафедра «Автоматизация технологических процессов» Дисциплина «Информатика»

# **ЭКЗАМЕНАЦИОННЫЙ БИЛЕТ №\_12\_\_**

1. Вопрос для проверки уровня «ЗНАТЬ» – 0 или 1 или 2 балла: **Формы записи алгоритмов. Базовые структуры алгоритмов.**

2. Задание для проверки уровня «УМЕТЬ» – 0 или 2 балла:

**Перевести из двоичной системы счисления в десятичную число 10101.** 3. Задание для проверки уровня «УМЕТЬ» – 0 или 2 балла:

**Создать макрос с настраиваемой кнопкой в MSExcel для создания таблицы функции** *y* **= x<sup>3</sup> + 2x <sup>2</sup> + 4x - 5. Аргумент представляет последовательность 10-ти натуральных чисел. Использовать режим относительной ссылки.**

#### **Критерии итоговой оценки за экзамен:**

«отлично» - при сумме баллов 5 или 6; «хорошо» - при сумме баллов 4; «удовлетворительно» - при сумме баллов 3; «неудовлетворительно» - при сумме баллов 0, 1 или 2.

Составитель: доцент каф. ЭВМ \_\_\_\_\_\_\_\_\_\_\_\_\_\_ Н.Г. Яковлева

Направление подготовки бакалавров — 09.03.01 Информатика и вычислительная техника Направленность (профиль) – Промышленная информатика Кафедра «Автоматизация технологических процессов» Дисциплина «Информатика»

# **ЭКЗАМЕНАЦИОННЫЙ БИЛЕТ №\_13\_\_**

1. Вопрос для проверки уровня «ЗНАТЬ» – 0 или 1 или 2 балла: **Единицы измерения информации. Нешенноновские методы измерения количества информации.**

2. Задание для проверки уровня «УМЕТЬ» – 0 или 2 балла:

**Разработать в MSWORD формулу двумя способами: с использованием редактора формул и без редактора формул. Y=cos2 π.**

3. Задание для проверки уровня «УМЕТЬ» – 0 или 2 балла:

**Решить систему уравнений в MSExcel, используя метод Крамера, проверить полученный результат:**

 $\left[13x_1 - 12x_2 - 14x_3 + 18x_4\right] = 39$  $7x_1 + 17x_2 + 3x_3 + 6x_4 = 60,6$  $12x_1 + 16x_2 + 8x_3 + 4x_4 = 59,2$  $2x_1 - x_2 - 3x_3 + 6x_4 = 74$ 

#### **Критерии итоговой оценки за экзамен:**

«отлично» - при сумме баллов 5 или 6; «хорошо» - при сумме баллов 4; «удовлетворительно» - при сумме баллов 3; «неудовлетворительно» - при сумме баллов 0, 1 или 2.

Составитель: доцент каф. ЭВМ \_\_\_\_\_\_\_\_\_\_\_\_\_\_ Н.Г. Яковлева

Направление подготовки бакалавров — 09.03.01 Информатика и вычислительная техника Направленность (профиль) – Промышленная информатика Кафедра «Автоматизация технологических процессов» Дисциплина «Информатика»

# **ЭКЗАМЕНАЦИОННЫЙ БИЛЕТ №\_14\_\_**

1. Вопрос для проверки уровня «ЗНАТЬ» – 0 или 1 или 2 балла: **Основные понятия электронной таблицы. Способы адресации.**

2. Задание для проверки уровня «УМЕТЬ» – 0 или 2 балла:

**Создать документ в текстовом редакторе MS WORD, содержащий текст и формулу:**

Вычислить значение функции, заданной интервально:  $(x)$  $\overline{1}$  $\overline{ }$  $\overline{\mathcal{L}}$  $\vert$ ₹  $\left($ > +  $\lt$ =  $\frac{1}{\lambda}$ ln  $\frac{k\sqrt{x}}{\sqrt{y}}$ , npu  $k > 0$  $\frac{2}{\sqrt{2}}$ arctg $\frac{k\sqrt{x}}{\sqrt{x}}$ , npu k < 0 *при k*  $k\sqrt{x} + \sqrt{k}$ *k x k при k k*  $\frac{k\sqrt{x}}{\sqrt{x}}$  $F(x) = \begin{cases} \sqrt{k} \end{cases}$ 

3. Задание для проверки уровня «УМЕТЬ» – 0 или 2 балла: **Перевести из 16-ой в 8-ую систему счисления: С11.**

## **Критерии итоговой оценки за экзамен:**

«отлично» - при сумме баллов 5 или 6; «хорошо» - при сумме баллов 4; «удовлетворительно» - при сумме баллов 3; «неудовлетворительно» - при сумме баллов 0, 1 или 2.

Составитель: доцент каф. ЭВМ \_\_\_\_\_\_\_\_\_\_\_\_\_\_ Н.Г. Яковлева

Направление подготовки бакалавров — 09.03.01 Информатика и вычислительная техника Направленность (профиль) – Промышленная информатика Кафедра «Автоматизация технологических процессов» Дисциплина «Информатика»

# ЭКЗАМЕНАЦИОННЫЙ БИЛЕТ № 15

Вопрос для проверки уровня «ЗНАТЬ» - 0 или 1 или 2 балла: 1.

Понятие интегрированного документа. Разработать документ в текстовом редакторе MS WORD, содержащий формулы:  $y=x^2 + sin\pi$ , созданную без использования редактора формул и  $y = ln \left| \frac{(x-2)^5}{(x+1)^2} \right|$ , с использованием редактора

формул.

Задание для проверки уровня «УМЕТЬ» - 0 или 2 балла:  $2_{\cdot}$ 

Перевести из шестнадцатеричной системы счисления в десятичную число: 1С8. Задание для проверки уровня «УМЕТЬ» - 0 или 2 балла: 3.

Решить систему уравнений в MSExcel, используя метод обратной матрицы, проверить результат:

 $\left[13x_1 - 12x_2 - 14x_3 + 18x_4\right] = 39$  $7x_1 + 17x_2 + 3x_3 + 6x_4 = 60,6$  $12x_1 + 16x_2 + 8x_3 + 4x_4 = 59,2$  $2x_1 - x_2 - 3x_3 + 6x_4 = 74$ 

#### Критерии итоговой оценки за экзамен:

«отлично» - при сумме баллов 5 или 6; «хорошо» - при сумме баллов 4; «удовлетворительно» - при сумме баллов 3: «неудовлетворительно» - при сумме баллов 0, 1 или 2.

Составитель: доцент каф. ЭВМ \_ Н. Ушегу Н.Г. Яковлева

Заведующий кафедрой АТП: *<u><i><i>Mahy*</u> Б.И. Марголис</u>

Направление подготовки бакалавров — 09.03.01 Информатика и вычислительная техника Направленность (профиль) – Промышленная информатика Кафедра «Автоматизация технологических процессов» Дисциплина «Информатика»

# **ЭКЗАМЕНАЦИОННЫЙ БИЛЕТ №\_16\_\_**

1. Вопрос для проверки уровня «ЗНАТЬ» – 0 или 1 или 2 балла: **Понятие и виды систем счисления. Метод перевода любой системы счисления в десятичную.**

2. Задание для проверки уровня «УМЕТЬ» – 0 или 2 балла: **Разработать в MSWORD формулу двумя способами: с использованием редактора формул и без редактора формул. Y=sin2 π.**

3. Задание для проверки уровня «УМЕТЬ» – 0 или 2 балла:

**Используя средства MSExcel «Подбор параметра» определить, какой вклад нужно внести в банк под 3,93% годовых, чтобы через 2 года был результат 10000 рублей. Формула для расчета** *Z = (1 + X) <sup>T</sup> \* Y,* **где Z − результат (руб.); Х − ставка (%); Т − время (год); Y − вклад (руб.).**

**Критерии итоговой оценки за экзамен:**

«отлично» - при сумме баллов 5 или 6; «хорошо» - при сумме баллов 4; «удовлетворительно» - при сумме баллов 3; «неудовлетворительно» - при сумме баллов 0, 1 или 2.

Составитель: доцент каф. ЭВМ \_\_\_\_\_\_\_\_\_\_\_\_\_\_ Н.Г. Яковлева

Направление подготовки бакалавров — 09.03.01 Информатика и вычислительная техника Направленность (профиль) – Промышленная информатика Кафедра «Автоматизация технологических процессов» Дисциплина «Информатика»

# **ЭКЗАМЕНАЦИОННЫЙ БИЛЕТ №\_17\_\_**

1. Вопрос для проверки уровня «ЗНАТЬ» – 0 или 1 или 2 балла: **Форматирование текста документа в текстовом редакторе MS WORD. Понятие абзаца текста документа.**

2. Задание для проверки уровня «УМЕТЬ» – 0 или 2 балла: **Построить в MSExcel таблицу значений и графики функций У1=cosx и У2=cosx<sup>2</sup> на интервале [0;π] c шагом π/10. Графики функций должны располагаться на одной диаграмме.**

3. Задание для проверки уровня «УМЕТЬ» – 0 или 2 балла: **Перевести из 16-ой в 8-ую систему счисления А13.**

**Критерии итоговой оценки за экзамен:**

«отлично» - при сумме баллов 5 или 6; «хорошо» - при сумме баллов 4; «удовлетворительно» - при сумме баллов 3; «неудовлетворительно» - при сумме баллов 0, 1 или 2.

Составитель: доцент каф. ЭВМ \_\_\_\_\_\_\_\_\_\_\_\_\_\_ Н.Г. Яковлева

#### **«Тверской государственный технический университет»**

Направление подготовки бакалавров — 09.03.01 Информатика и вычислительная техника Направленность (профиль) – Промышленная информатика Кафедра «Автоматизация технологических процессов» Дисциплина «Информатика»

# **ЭКЗАМЕНАЦИОННЫЙ БИЛЕТ №\_18\_\_**

1. Вопрос для проверки уровня «ЗНАТЬ» – 0 или 1 или 2 балла:

**Понятия рабочего стола, окна (типы окон), файла, папки. Элементы окна, управление окном. Управление папками и файлами в операционной системе Windows.**

2. Задание для проверки уровня «УМЕТЬ» – 0 или 2 балла:

**Разработать документ в текстовом редакторе MS WORD, используя все имеющиеся виды списков.**

3. Задание для проверки уровня «УМЕТЬ» – 0 или 2 балла: **Решить систему уравнений в MSExcel, используя метод Крамера, осуществить проверку полученного решения:**

 $\overline{1}$  $\overline{\phantom{a}}$  $\overline{\mathcal{L}}$  $\overline{ }$  $\overline{ }$ ┤  $\int$  $-x_2 + 5x_3 + 4x_4 =$  $+ 16x_2 + 7x_3 + 6x_4 =$  $-13x_2 - 4x_3 + 8x_4 =$  $12x_1 + x_2 + x_3 + 14x_4 = 43,4$  $9x_1 - x_2 + 5x_3 + 4x_4 = 29.8$  $3x_1 + 16x_2 + 7x_3 + 6x_4 = 23,4$  $13x_2 - 4x_3 + 8x_4 = 25,2$  $\lambda_1$   $\lambda_2$   $\lambda_3$   $\lambda_3$   $\lambda_4$  $1 + 10\lambda_2 + 7\lambda_3 + 0\lambda_4$  $1 \quad 13 \lambda_2 \quad 7 \lambda_3 \quad 0 \lambda_4$  $1 + \lambda_2 + \lambda_3 + \lambda_4$  $x_1 - x_2 + 5x_3 + 4x_4 = 29,$  $x_1 + 16x_2 + 7x_3 + 6x_4 = 23$ ,  $x_1 - 13x_2 - 4x_3 + 8x_4 = 25$ ,

#### **Критерии итоговой оценки за экзамен:**

«отлично» - при сумме баллов 5 или 6; «хорошо» - при сумме баллов 4; «удовлетворительно» - при сумме баллов 3; «неудовлетворительно» - при сумме баллов 0, 1 или 2.

Составитель: доцент каф. ЭВМ \_\_\_\_\_\_\_\_\_\_\_\_\_\_ Н.Г. Яковлева

Направление подготовки бакалавров — 09.03.01 Информатика и вычислительная техника Направленность (профиль) – Промышленная информатика Кафедра «Автоматизация технологических процессов» Дисциплина «Информатика»

# **ЭКЗАМЕНАЦИОННЫЙ БИЛЕТ №\_19\_\_**

1. Вопрос для проверки уровня «ЗНАТЬ» – 0 или 1 или 2 балла: **Основные объекты и приемы управления ОС Windows.**

2. Задание для проверки уровня «УМЕТЬ» – 0 или 2 балла:

**Построить в MSExcel таблицу значений и графики функций у=х<sup>2</sup> и у=2х на интервале [-5 ; 5] с шагом 1. Графики функций должны располагаться на одной диаграмме.**

3. Задание для проверки уровня «УМЕТЬ» – 0 или 2 балла: **Перевести из 8-ой в 16-ую систему счисления 541.**

**Критерии итоговой оценки за экзамен:**

«отлично» - при сумме баллов 5 или 6; «хорошо» - при сумме баллов 4; «удовлетворительно» - при сумме баллов 3; «неудовлетворительно» - при сумме баллов 0, 1 или 2.

Составитель: доцент каф. ЭВМ \_ Н. Осказари Н.Г. Яковлева

Направление подготовки бакалавров — 09.03.01 Информатика и вычислительная техника Направленность (профиль) – Промышленная информатика Кафедра «Автоматизация технологических процессов» Дисциплина «Информатика»

# **ЭКЗАМЕНАЦИОННЫЙ БИЛЕТ №\_20\_\_**

1. Вопрос для проверки уровня «ЗНАТЬ» – 0 или 1 или 2 балла: **Редактирование текста документа в MSWORD. Понятие фрагмента текста документа.**

2. Задание для проверки уровня «УМЕТЬ» – 0 или 2 балла: **Перевести из 8-ой в 16-ую систему счисления: 613.**

3. Задание для проверки уровня «УМЕТЬ» – 0 или 2 балла: **Построить таблицу истинности в MSExcel для логического выражения:**  $(A ∨ B)$ &  $(¬A ∨ B)$ 

**Критерии итоговой оценки за экзамен:**

«отлично» - при сумме баллов 5 или 6; «хорошо» - при сумме баллов 4; «удовлетворительно» - при сумме баллов 3; «неудовлетворительно» - при сумме баллов 0, 1 или 2.

Составитель: доцент каф. ЭВМ \_\_\_\_\_\_\_\_\_\_\_\_\_\_ Н.Г. Яковлева

#### **«Тверской государственный технический университет»**

Направление подготовки бакалавров — 09.03.01 Информатика и вычислительная техника Направленность (профиль) – Промышленная информатика Кафедра «Автоматизация технологических процессов» Дисциплина «Информатика»

# **ЭКЗАМЕНАЦИОННЫЙ БИЛЕТ №\_21\_\_**

1. Вопрос для проверки уровня «ЗНАТЬ» – 0 или 1 или 2 балла: **Основные возможности, интерфейс текстового процессораMSWORD.**

2. Задание для проверки уровня «УМЕТЬ» – 0 или 2 балла:

**Перевести из десятичной системы счисления в двоичную число: 452.**

3. Задание для проверки уровня «УМЕТЬ» – 0 или 2 балла:

**Построить в MSExcel таблицу значений и графики функций У1=sin2x и У2=sin3x на интервале [-π;π] c шагом π/5. Графики функций должны располагаться на одной диаграмме.**

**Критерии итоговой оценки за экзамен:** «отлично» - при сумме баллов 5 или 6; «хорошо» - при сумме баллов 4; «удовлетворительно» - при сумме баллов 3; «неудовлетворительно» - при сумме баллов 0, 1 или 2.

Составитель: доцент каф. ЭВМ \_\_\_\_\_\_\_\_\_\_\_\_\_\_ Н.Г. Яковлева

#### **«Тверской государственный технический университет»**

Направление подготовки бакалавров — 09.03.01 Информатика и вычислительная техника

Направленность (профиль) – Промышленная информатика

Кафедра «Автоматизация технологических процессов»

Дисциплина «Информатика»

### **ЭКЗАМЕНАЦИОННЫЙ БИЛЕТ №\_22\_\_**

1 Вопрос для проверки уровня «ЗНАТЬ» – 0 или 1 или 2 балла:

**Работа с таблицами в текстовом редакторе MS WORD. Создание таблицы, изменение структуры таблицы.**

2 Задание для проверки уровня «УМЕТЬ» - 0 или 2 балла:

**Перевести из 8-ой в 16-ую систему счисления 642.**

3 Задание для проверки уровня «УМЕТЬ» – 0 или 2 балла:

**Из предложенного списка с помощью средств MSExcel «Расширенный фильтр» выбрать детей в возрасте более 12 лет и ростом более 150 см.**

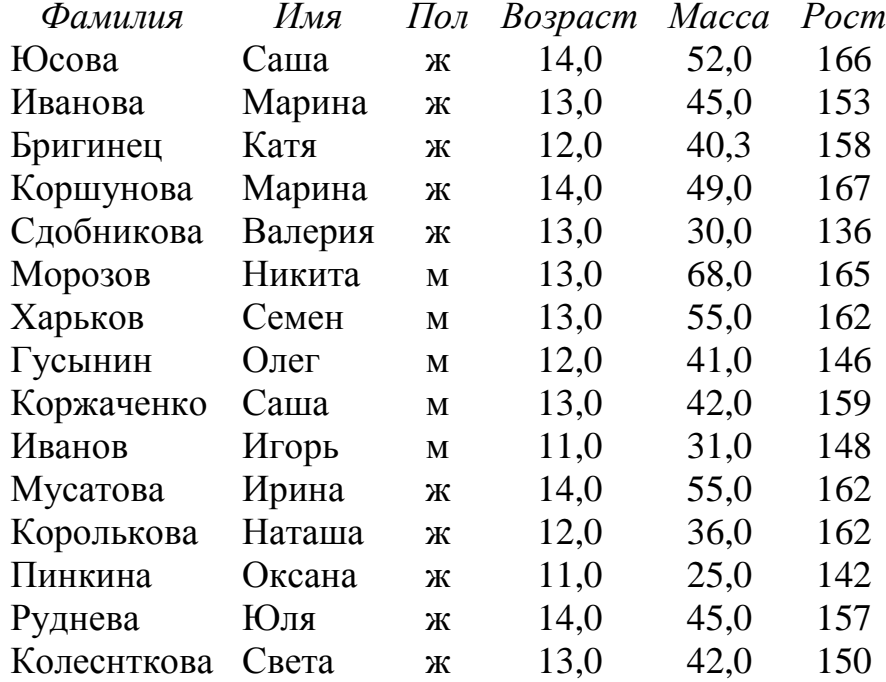

#### **Критерии итоговой оценки за экзамен:**

«отлично» - при сумме баллов 5 или 6; «хорошо» - при сумме баллов 4; «удовлетворительно» - при сумме баллов 3; «неудовлетворительно» - при сумме баллов 0, 1 или 2. Составитель: доцент каф. ЭВМ \_\_\_\_\_\_\_\_\_\_\_\_\_\_ Н.Г. Яковлева

#### **«Тверской государственный технический университет»**

Направление подготовки бакалавров — 09.03.01 Информатика и вычислительная техника Направленность (профиль) – Промышленная информатика Кафедра «Автоматизация технологических процессов» Дисциплина «Информатика»

# **ЭКЗАМЕНАЦИОННЫЙ БИЛЕТ №\_23\_\_**

1 Вопрос для проверки уровня «ЗНАТЬ» – 0 или 1 или 2 балла: **Понятие информатики, история развития информатики.**

2 Задание для проверки уровня «УМЕТЬ» – 0 или 2 балла:

**Перевести из восьмеричной системы счисления в двоичную число 432.**

3 Задание для проверки уровня «УМЕТЬ» – 0 или 2 балла:

**Построить в MSExcel таблицу значений и графики функций У1=sinx и У2=cosx на интервале [-π;π] c шагом π/5. Графики функций должны располагаться на одной диаграмме.**

**Критерии итоговой оценки за экзамен:** «отлично» - при сумме баллов 5 или 6;

«хорошо» - при сумме баллов 4; «удовлетворительно» - при сумме баллов 3;

«неудовлетворительно» - при сумме баллов 0, 1 или 2.

Составитель: доцент каф. ЭВМ \_\_\_\_\_\_\_\_\_\_\_\_\_\_ Н.Г. Яковлева

#### **«Тверской государственный технический университет»**

Направление подготовки бакалавров — 09.03.01 Информатика и вычислительная техника Направленность (профиль) – Промышленная информатика Кафедра «Автоматизация технологических процессов» Дисциплина «Информатика»

## **ЭКЗАМЕНАЦИОННЫЙ БИЛЕТ №\_24\_\_**

1. Вопрос для проверки уровня «ЗНАТЬ» – 0 или 1 или 2 балла: **Работа с таблицами в текстовом редакторе MS WORD. Создание таблицы, изменение структуры таблицы.**

2. Задание для проверки уровня «УМЕТЬ» – 0 или 2 балл: **Создать формулув текстовом редакторе MSWord:**

$$
y = \ln^3 x^2 + \sqrt{e^x} + \frac{\pi^4 - x}{x + \sqrt[5]{x}}
$$

3. Задание для проверки уровня «УМЕТЬ» – 0 или 2 балла:

**Построить в MSExcel таблицу значений и графики функций У1=sin2x и У2=sin3x на интервале [-π;π] c шагом π/5. Графики функций должны располагаться на одной диаграмме.**

#### **Критерии итоговой оценки за экзамен:**

«отлично» - при сумме баллов 5 или 6; «хорошо» - при сумме баллов 4; «удовлетворительно» - при сумме баллов 3; «неудовлетворительно» - при сумме баллов 0, 1 или 2.

Составитель: доцент каф. ЭВМ \_\_\_\_\_\_\_\_\_\_\_\_\_\_ Н.Г. Яковлева

#### «Тверской государственный технический университет»

Направление подготовки бакалавров — 09.03.01 Информатика и вычислительная техника Направленность (профиль) – Промышленная информатика Кафедра «Автоматизация технологических процессов» Дисциплина «Информатика»

# ЭКЗАМЕНАЦИОННЫЙ БИЛЕТ № 25\_

Вопрос для проверки уровня «ЗНАТЬ» - 0 или 1 или 2 балла: 1. Основные возможности, интерфейс текстового процессораMSWORD.

 $2.$ Задание для проверки уровня «УМЕТЬ» - 0 или 2 балла:

Перевести из шестнадцатиричной системы счисления в двоичную число: А731. Задание для проверки уровня «УМЕТЬ» - 0 или 2 балла: 3.

Используя табулирование функции и средство MSExcel «Подбор параметра» найти действительные корни уравнения с точностью eps = 0,001. Построить график уравнения

 $X^5 - 4X^4 + 4X^3 - 4,33X^2 + 6X - 6,67 = 0.$ 

#### Критерии итоговой оценки за экзамен:

«отлично» - при сумме баллов 5 или 6; «хорошо» - при сумме баллов 4; «удовлетворительно» - при сумме баллов 3: «неудовлетворительно» - при сумме баллов 0, 1 или 2.

Составитель: доцент каф. ЭВМ \_ Н. Ушегу Н.Г. Яковлева

Заведующий кафедрой АТП: *\_\_\_\_\_ <i>Alag* \_\_\_\_ Б.И. Марголис

УТВЕРЖДАЮ заведующий кафедрой Автоматизация технологических процессов

*Alah* 

(наименование кафедры)

Марголис Б.И.

(Ф.И.О. зав. кафедрой, подпись) «14» июня 2023 г.

# **ОЦЕНОЧНЫЕ СРЕДСТВА**

<u>курсов</u>ой работы

(промежуточной аттестации: экзамен, зачет, курсовая работа или курсовой проект; практики: с указанием вида и типа практики; государственного экзамена)

#### ИНФОРМАТИКА

Наименование дисциплины (для промежуточной аттестации)

направление подготовки \_ 09.03.01 Информатика и вычислительная техника Направленность (профиль) – Промышленная информатика\_\_\_ Типы задач –производственно-технологический, научно-исследовательский,\_\_\_ проектно-конструкторский

Разработаны в соответствии с:

рабочей программой дисциплины/программой практики/ программой государственной итоговой аттестации) **программой дисциплины** 

\_\_\_\_\_\_\_\_\_\_\_\_\_\_\_\_\_\_\_\_\_\_\_\_\_\_\_\_\_\_\_\_\_\_\_\_\_\_\_\_\_\_\_\_\_\_\_\_\_\_\_\_\_\_\_\_\_\_\_\_\_\_\_\_\_\_\_\_\_\_\_\_\_\_\_\_\_\_\_\_\_\_\_\_\_

утвержденной по отношения 2023 г.

Разработчик $(u)$ : Яковлева Н.Г.

\_\_\_\_\_\_\_\_\_\_\_\_\_\_\_\_\_\_\_\_\_\_\_\_\_\_\_\_\_\_\_\_\_\_\_\_\_\_\_\_\_\_\_\_\_\_\_\_\_\_\_\_\_\_\_\_\_\_\_\_\_\_\_\_\_\_\_\_\_

Тверь 2023

### **Индикаторы компетенций:**

ИУК-4.3. Использует современные информационно-коммуникативные средства для коммуникации.

#### **Показатели оценивания индикатора достижения компетенции: Знать:**

З1. Технологию работы на ПК в современных операционных средах, основные методы разработки алгоритмов и программ, типовые алгоритмы обработки данных, способы представления информации в компьютерных сетях.

## **Уметь:**

У1. Использовать основные методы, способы и средства получения, хранения, переработки информации, программными средствами представления результатов работы.

#### **Индикаторы компетенций:**

ИОПК-8.2. Выбирает и обосновывает метод решения задачи и разрабатывает алгоритм.

# **Показатели оценивания индикатора достижения компетенции:**

### **Знать:**

З1. Методы решения задач профессиональной деятельности и разработки алгоритмов.

### **Уметь:**

У1. Разрабатывать алгоритмы и программы для решения задач теоретического и экспериментального исследования объектов профессиональной деятельности.

#### Таблица 1. Оцениваемые показатели для проведения промежуточной аттестации в форме курсовой работы

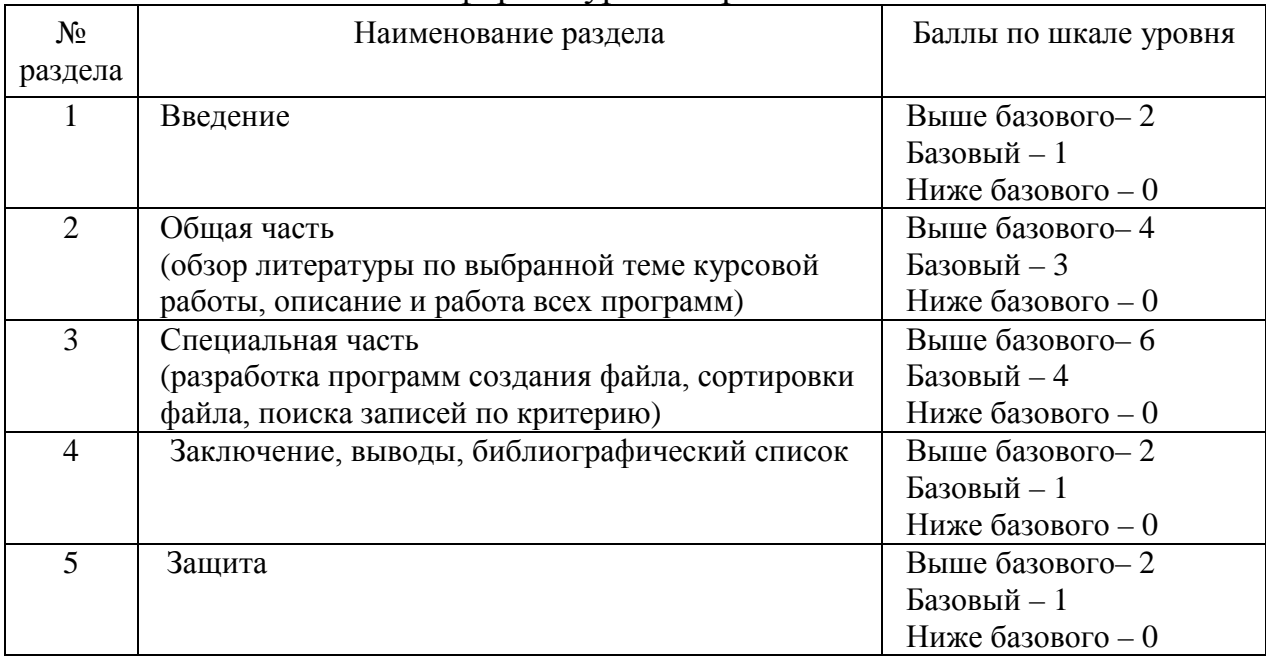

Критерии итоговой оценки за курсовую работу: «отлично» – при сумме баллов от 12 до 14; «хорошо» – при сумме баллов от 10 до 12; «удовлетворительно» – при сумме баллов от 8 до 10; «неудовлетворительно» – при сумме баллов менее 8